## TITLE 'CPM3 MODULE FOR ZFDC CONTROLLER.'

; Assume a BANKED version of CPM3

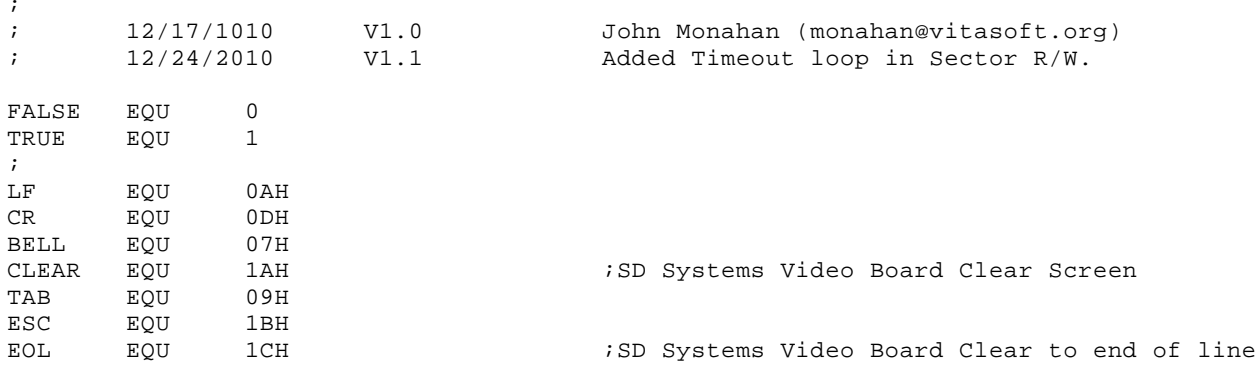

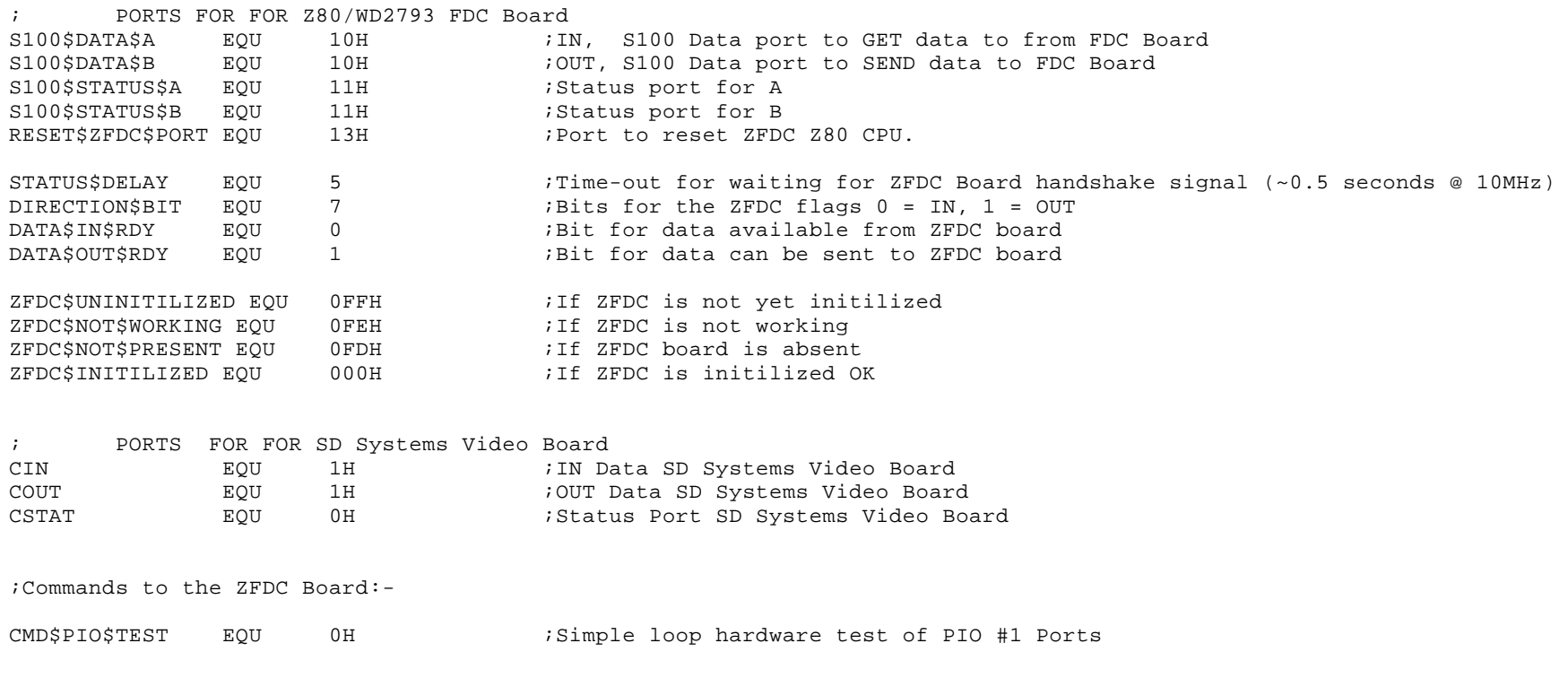

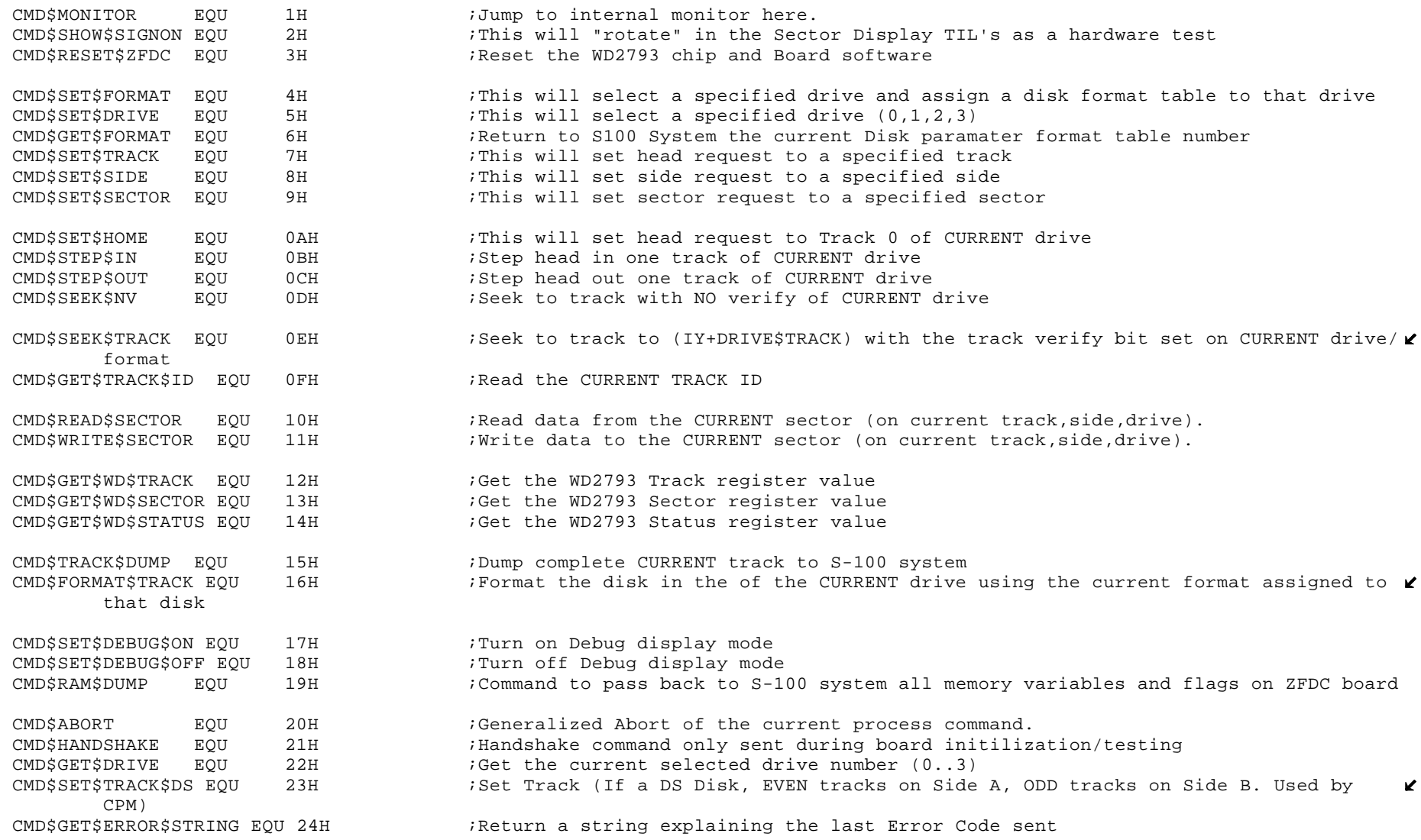

;ERROR codes returned from the ZFDC Board:-

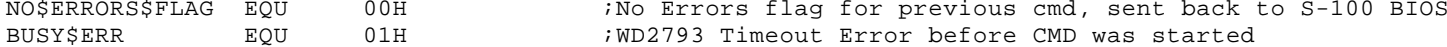

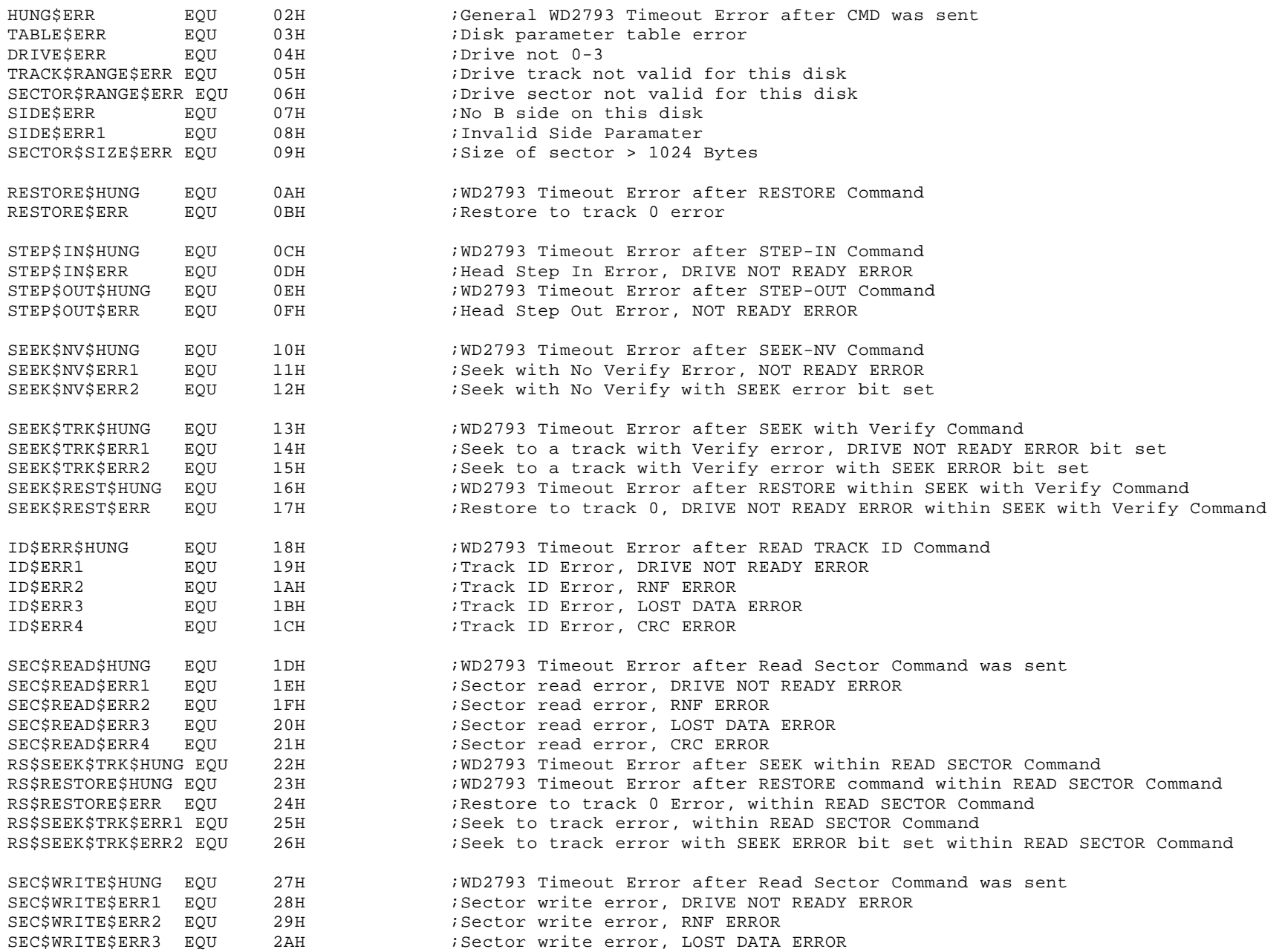

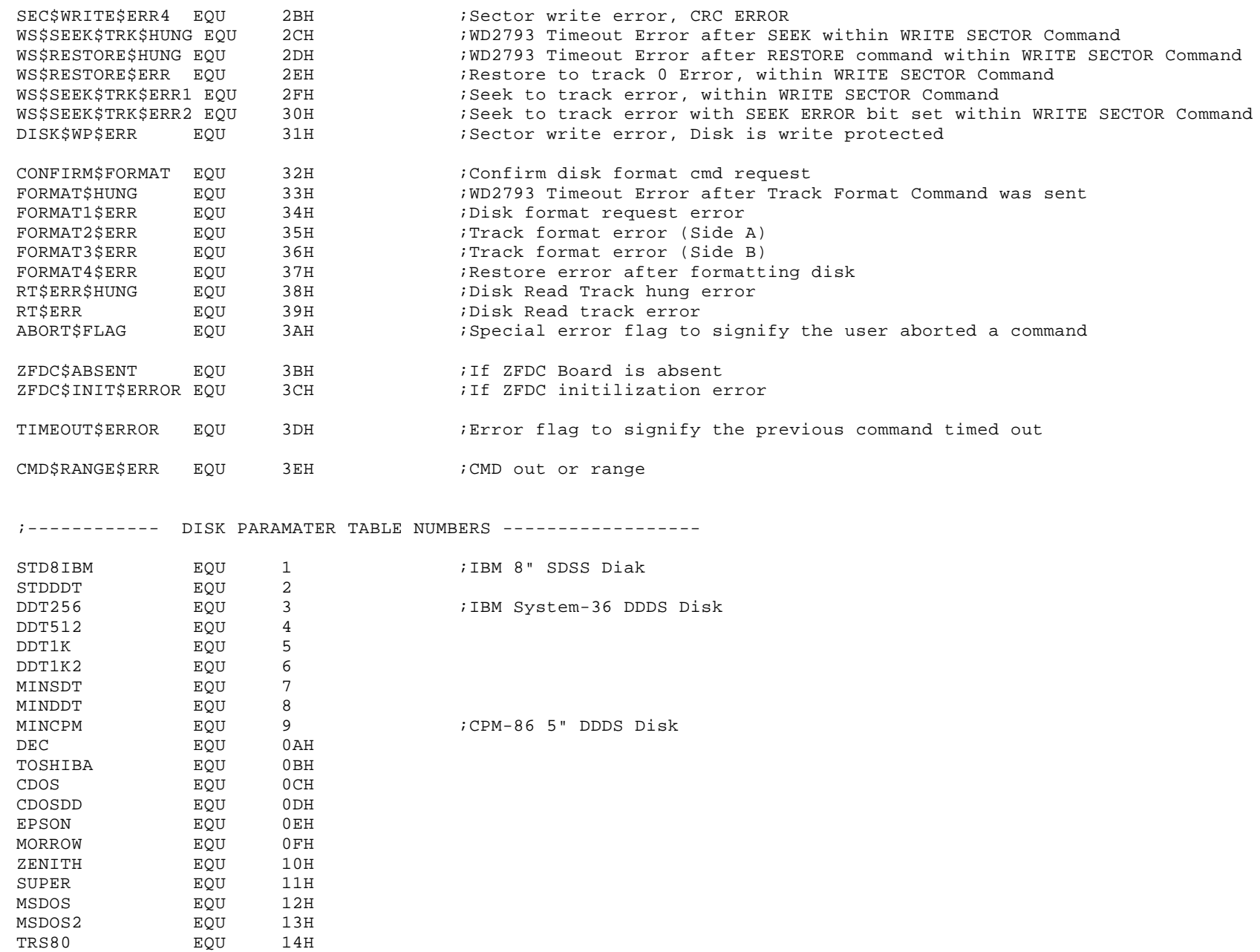

; DEFINE PUBLIC LABELS:PUBLIC DPH1, DPH2, DPH3 ;FLOPPY DISK PARAMETER HEADERS ; DEFINE EXTERNAL LABELS:EXTRN @ADRV,@RDRV EXTRN @DMA,@TRK,@SECT EXTRN @CBNKEXTRN @DBNK ; BANK FOR DMA OPERATION EXTRN @ERMDE ;BDOS ERROR MODEEXTRN ?WBOOT **black in the contract of the EXTRN** POOT VECTOR EXTRN ?PMSG ;PRINT MESSAGE @<HL> UP TO 00, SAVES [BC] AND [DE] EXTRN ?PDERR ;PRINT BIOS DISK ERROR HEADER EXTRN ?CONIN, ?CONO ; CONSOLE IN AND OUT EXTRN ?CONST ;CONSOLE STATUS EXTRN ?BNKSL ;SELECT PROCESSOR MEMORY BANKEXTRN ?SMSG : WY ROUTINE TO SPEAK A MESSAGE ; INCLUDE CP/M 3.0 DISK DEFINITION MACROS: MACLIB CPM3; INCLUDE Z-80 MACRO LIBRARY:MACLIB Z80DSEG ;PUT IN OP SYS BANK IF BANKING; EXTENDED DISK PARAMETER HEADER FOR DRIVE 0: ( B:) DW WRITE\$SECTOR : FD SEC WRITE ROUTINE DW READ\$SECTOR : FD SEC READ ROUTINE DW FLOPPY\$LOGIN\$0 ;FLOPPY DISK "B:" LOGIN PROCEDURE DW FLOPPY\$INIT\$0 ;FLOPPY DISK "B:" DRIVE INITIALIZATION ROUTINE DB 0 ;RELATIVE DRIVE 0 ON THIS CONTROLLERDB 1 ;MEDIA TYPE KNOWN SSSD 8" ;HI BIT SET : DRIVE NEEDS RECALIBRATINGDPH1: DPH SD128\$trans, SDSS128\$dpb,, ; EXTENDED DISK PARAMETER HEADER FOR DRIVE 1: (C:) DW WRITE\$SECTOR : FD SEC WRITE ROUTINE DW READSSECTOR : FD SEC READ ROUTINE DW FLOPPY\$LOGIN\$1 ;FLOPPY DISK "C:" LOGIN PROCEDURE DW FLOPPY\$INIT\$1 ;FLOPPY DISK DRIVE "C:" INITIALIZATION ROUTINE DB 0 0 6 ;RELATIVE DRIVE 1 ON THIS CONTROLLER DB 1 ;MEDIA TYPE KNOWN SSSD 8" ;HI BIT SET : DRIVE NEEDS RECALIBRATING

DPH2: DPH SD128\$trans, SDSS128\$dpb,,

; EXTENDED DISK PARAMETER HEADER FOR DRIVE 2: (D:) DW WRITE\$SECTOR : FD SEC WRITE ROUTINE DW READ\$SECTOR : FD SEC READ ROUTINE DW FLOPPY\$LOGIN\$2 ;FLOPPY DISK "D:" LOGIN PROCEDURE DW FLOPPY\$INIT\$2 ;FLOPPY DISK "D:" DRIVE INITIALIZATION ROUTINE DB 0 ;RELATIVE DRIVE 2 ON THIS CONTROLLERDB 0 ;MEDIA TYPE KNOWN 5" (CPM-86 Format) ;HI BIT SET : DRIVE NEEDS RECALIBRATING

DPH3: DPH DD512\$trans, MINI\$dpb,,

; MAKE SURE DPB'S ARE IN COMMON MEMORY:

CSEG

; 128 byte sectors, SD, SS disk parameter block (IBM 3740): SDSS128\$dpb: dpb 128,26,77,1024,64,2 ;8" Disks MINI\$dpb: dpb 512,16,40,2048,64,1 ;5" Disks (16=8X2, because 1 Track, but both sides)

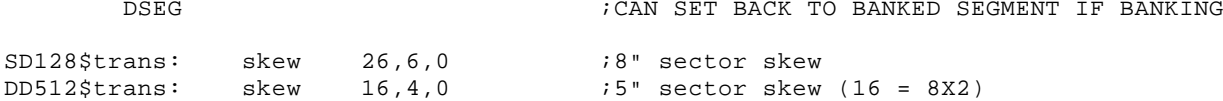

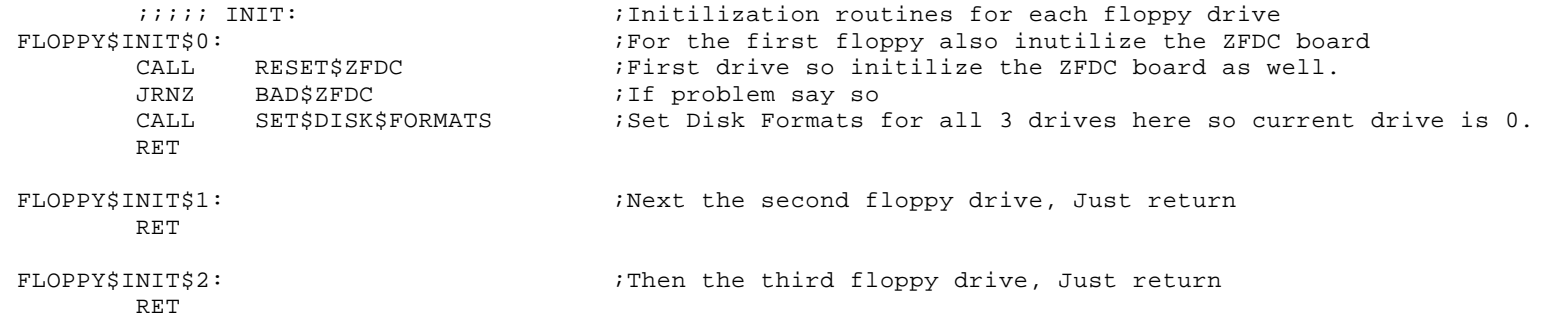

## BAD\$ZFDC:

LXI H, ZFDC\$RESET\$ERROR CALL ?PMSGRET

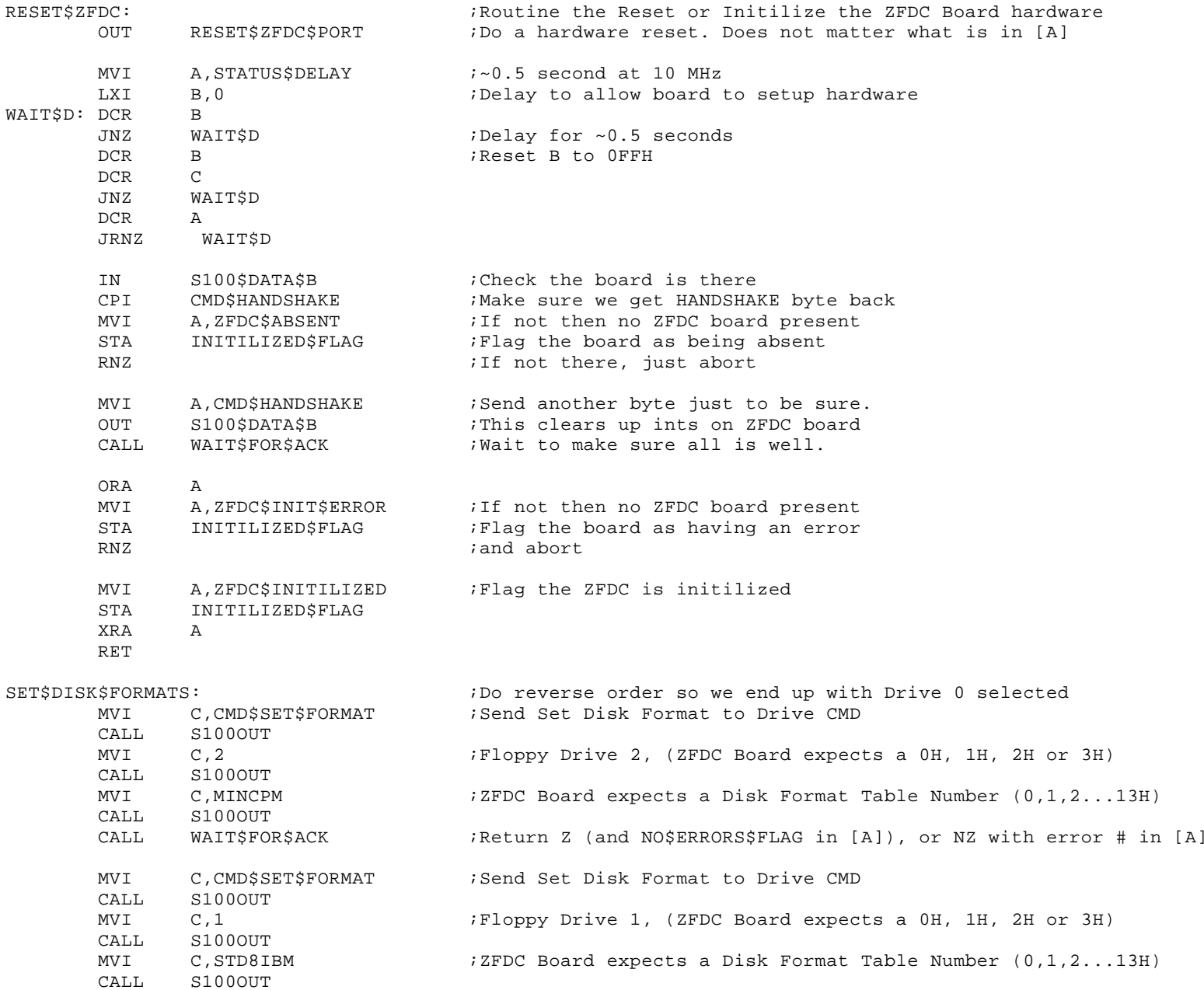

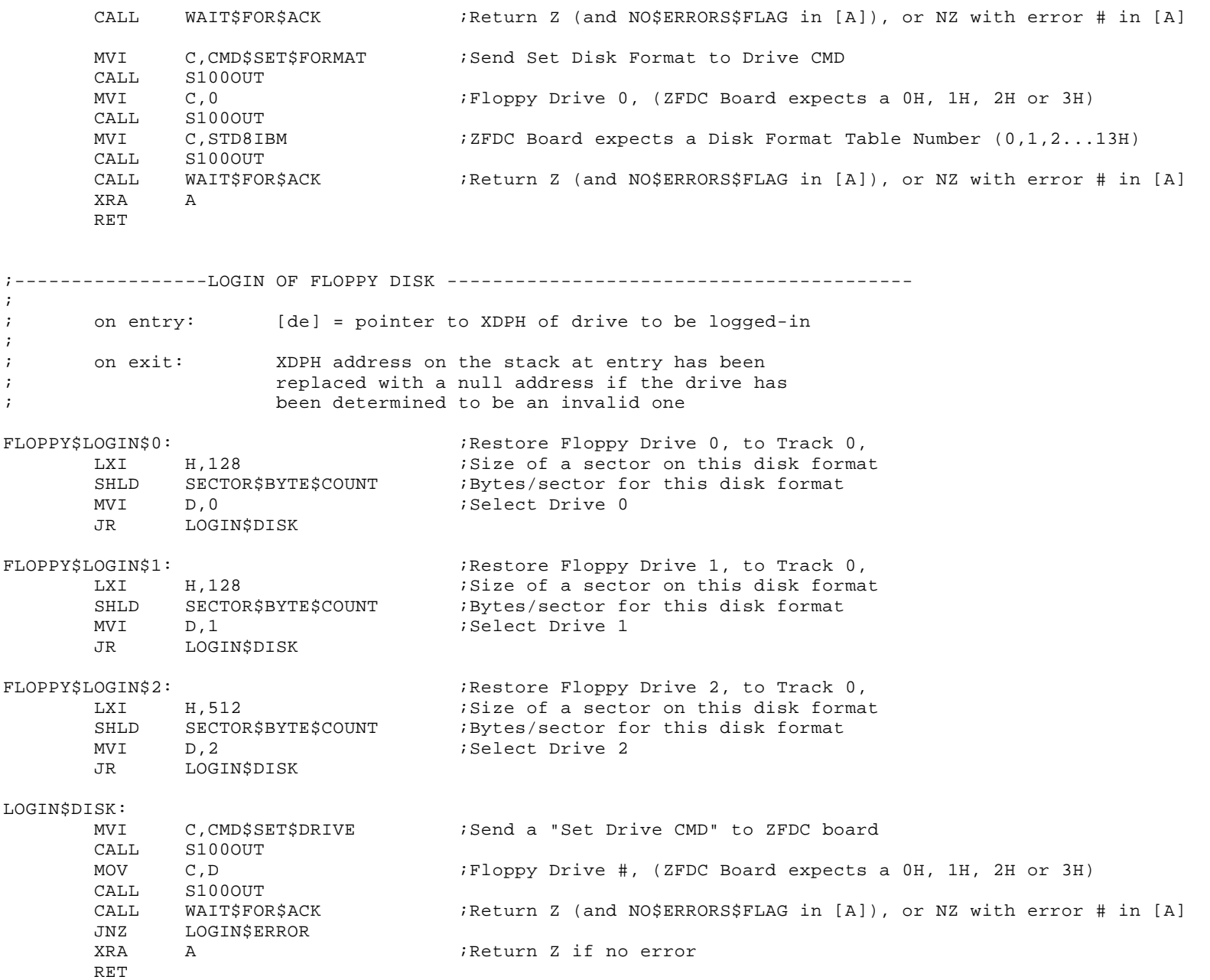

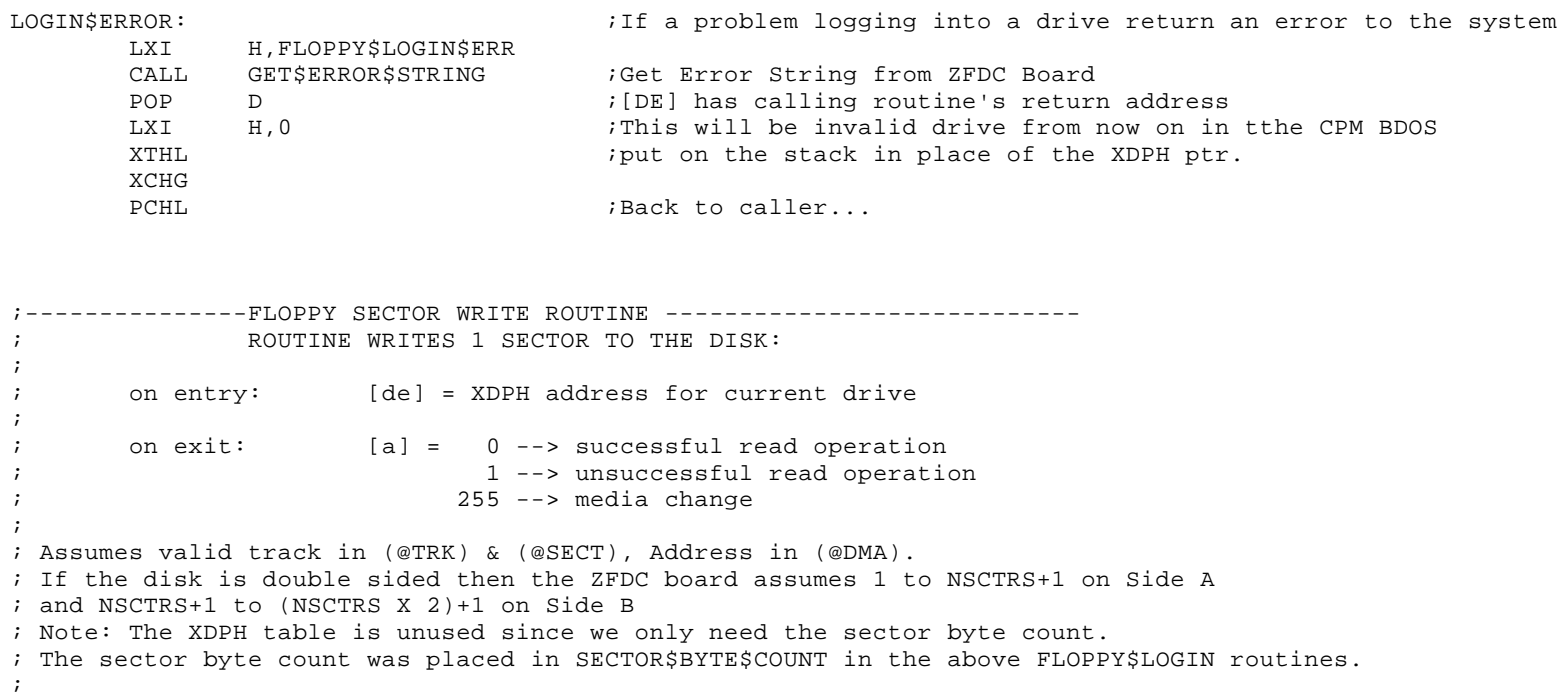

WRITE\$SECTOR:

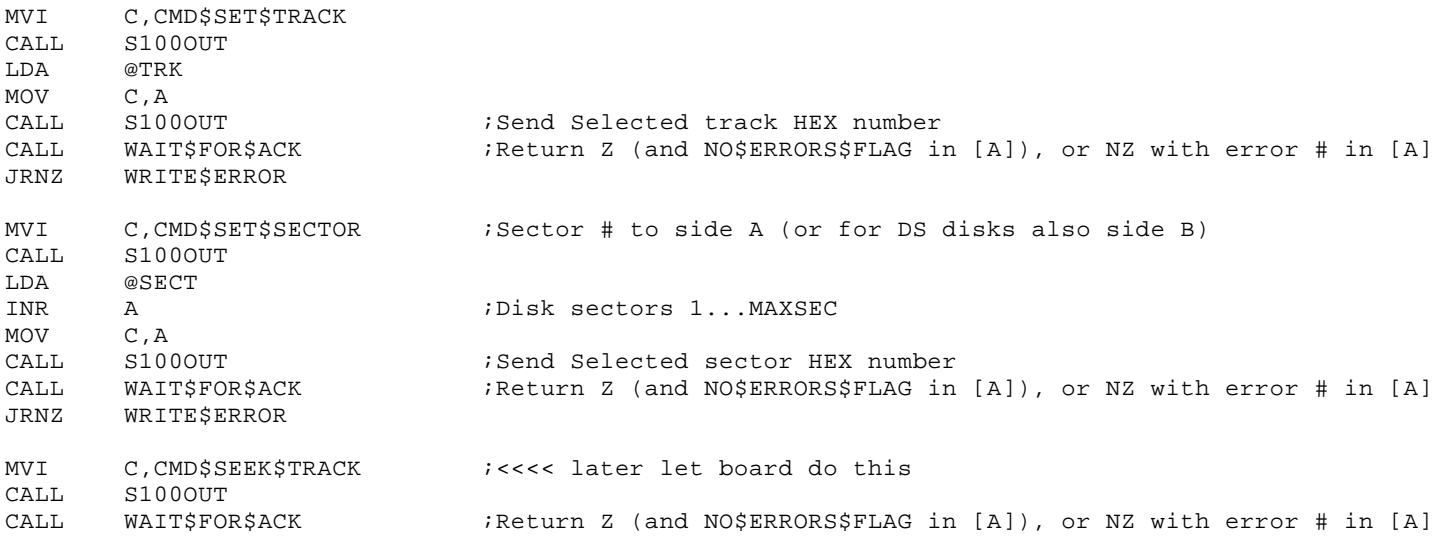

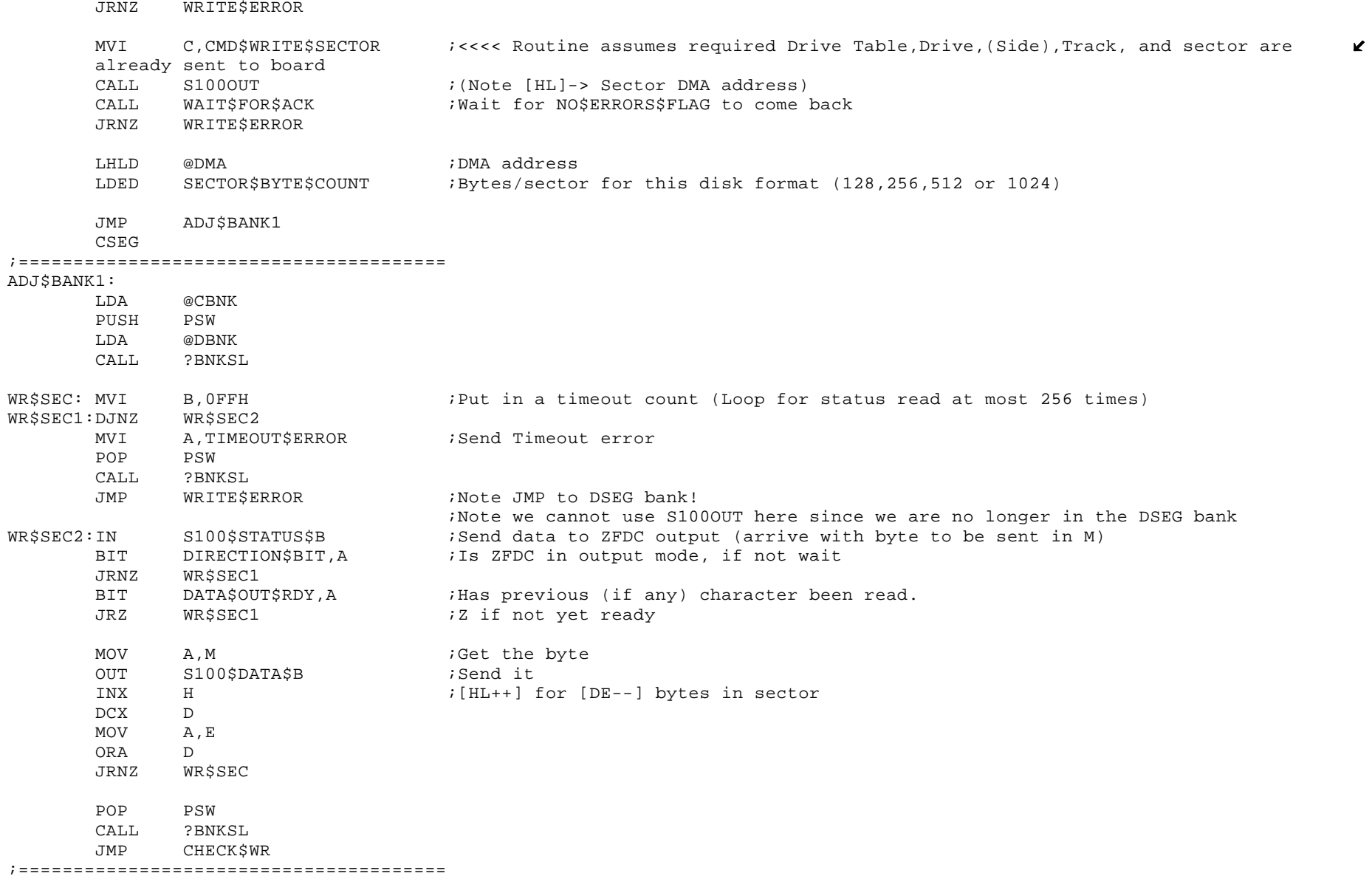

DSEG

CHECK\$WR:

CALL WAIT\$FOR\$ACK : Return Z (and NO\$ERRORS\$FLAG in [A]), or NZ with error # in [A] JRNZ WRITE\$ERROR RETWRITE\$ERROR: LXI H, FLOPPY\$WRITE\$ERR : "Sector Read Error" CALL GET\$ERROR\$STRING : Get Error String from ZFDC Board JP COMMON\$RW\$ERROR ;;;---------------FLOPPY SECTOR READ ROUTINE ----------------------------; ROUTINE READS 1 SECTOR TO THE DISK:;; on entry: [de] = XDPH address for current drive ;; on exit: [a] = 0 --> successful read operation ; 1 --> unsuccessful read operation ; 255 --> media change ;; Assumes valid track in (@TRK) & (@SECT), Address in (@DMA). ; If the disk is double sided then the ZFDC board assumes 1 to NSCTRS+1 on Side A ; and NSCTRS+1 to (NSCTRS X 2)+1 on Side B ; Note: The XDPH table is unused since we only need the sector byte count. ; The sector byte count was placed in SECTOR\$BYTE\$COUNT in the above FLOPPY\$LOGIN routines. ;READ\$SECTOR: MVI C, CMD\$SET\$TRACK : Set Track CALL S100OUTLDA @TRKMOV C,A CALL S100OUT :Send Selected track HEX number CALL WAIT\$FOR\$ACK :Return Z (and NO\$ERRORS\$FLAG in [A]), or NZ with error # in [A] JRNZ READ\$ERROR MVI C, CMD\$SET\$SECTOR : Sector # to side A (or for DS disks also side B) CALL S100OUTLDA @SECTINR A ;Disk sectors 1...MAXSECMOV C,A CALL S100OUT : Send Selected sector HEX number CALL WAIT\$FOR\$ACK : Return Z (and NO\$ERRORS\$FLAG in [A]), or NZ with error # in [A] JRNZ READ\$ERROR MVI C, CMD\$SEEK\$TRACK ;Later can let board do this CALL S100OUTCALL WAIT\$FOR\$ACK : Return Z (and NO\$ERRORS\$FLAG in [A]), or NZ with error # in [A]

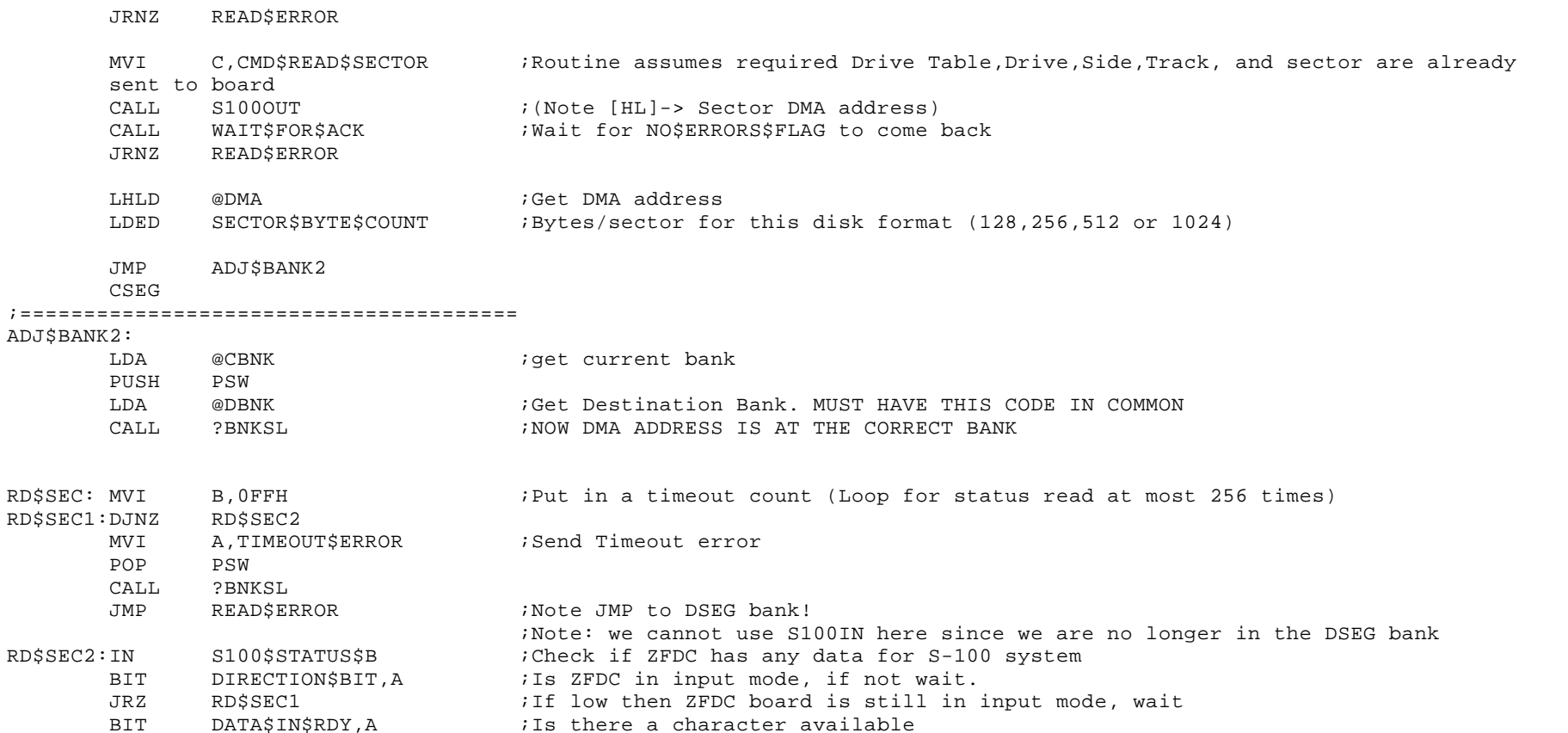

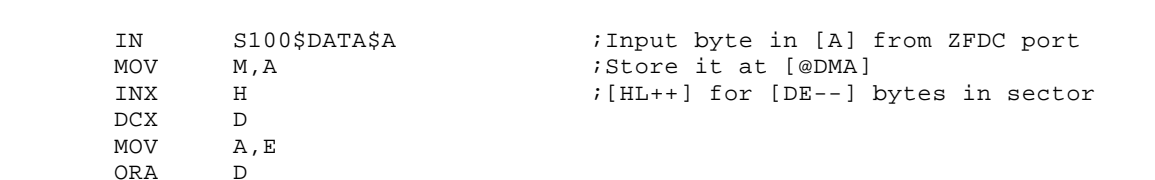

JRNZ RD\$SEC : Next Byte, reset timeout count

POP  $_{\tt PSW}$ 

CALL ?BNKSL

CSEG

PUSH PSW

POP PSW

JRZ RD\$SEC1

ADJ\$BANK2:

JMP CHECK\$RD

;=======================================

DSEG

 $\mathbf{z}$ 

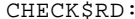

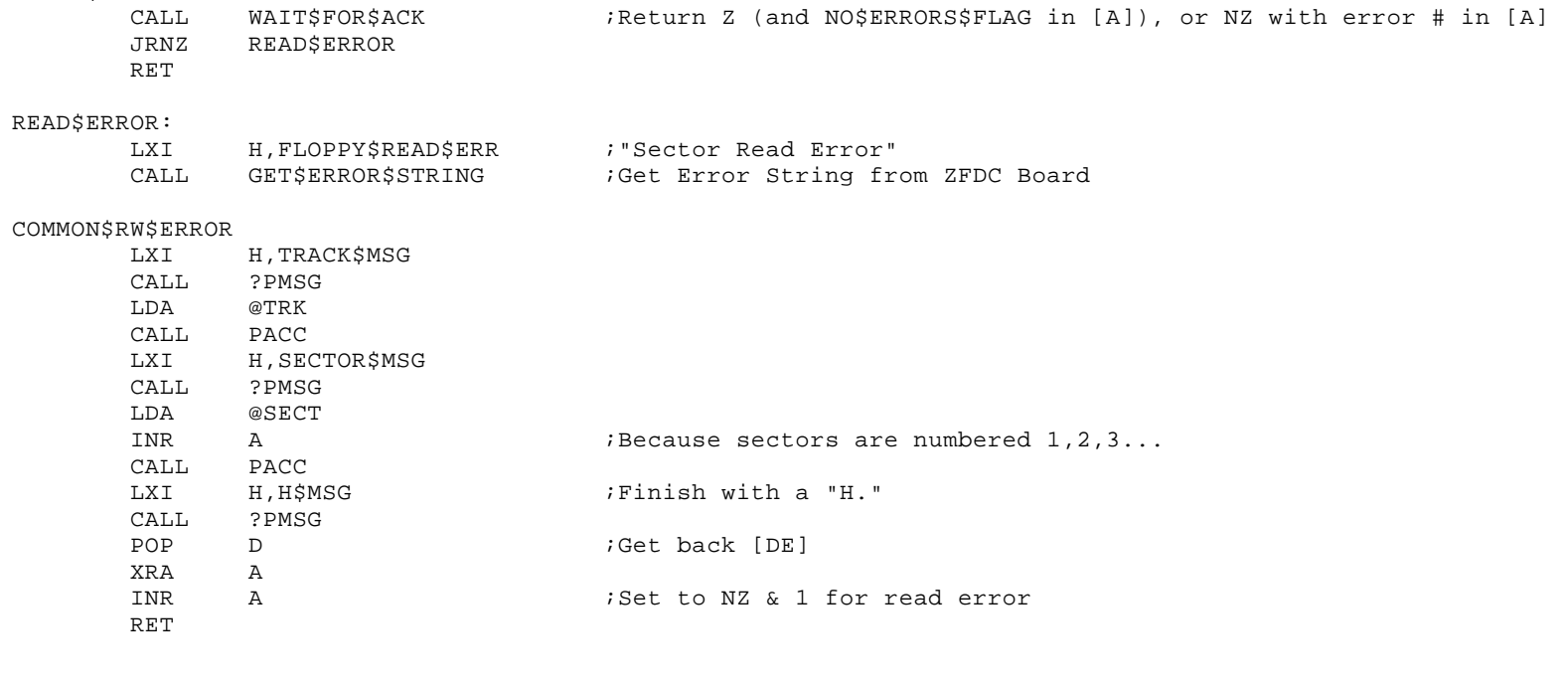

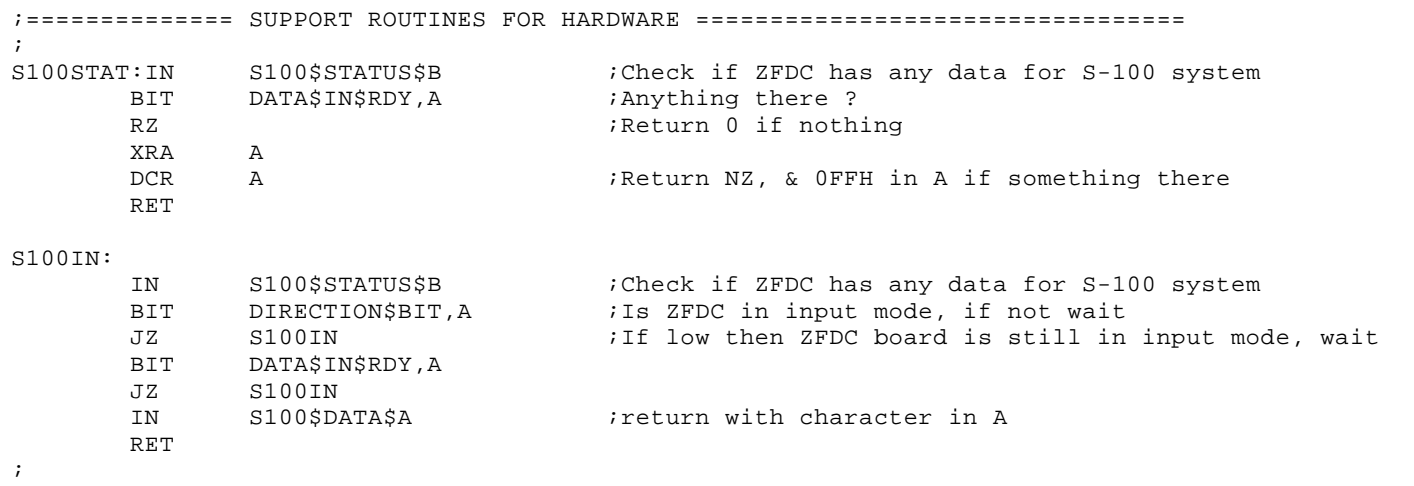

S100OUT:

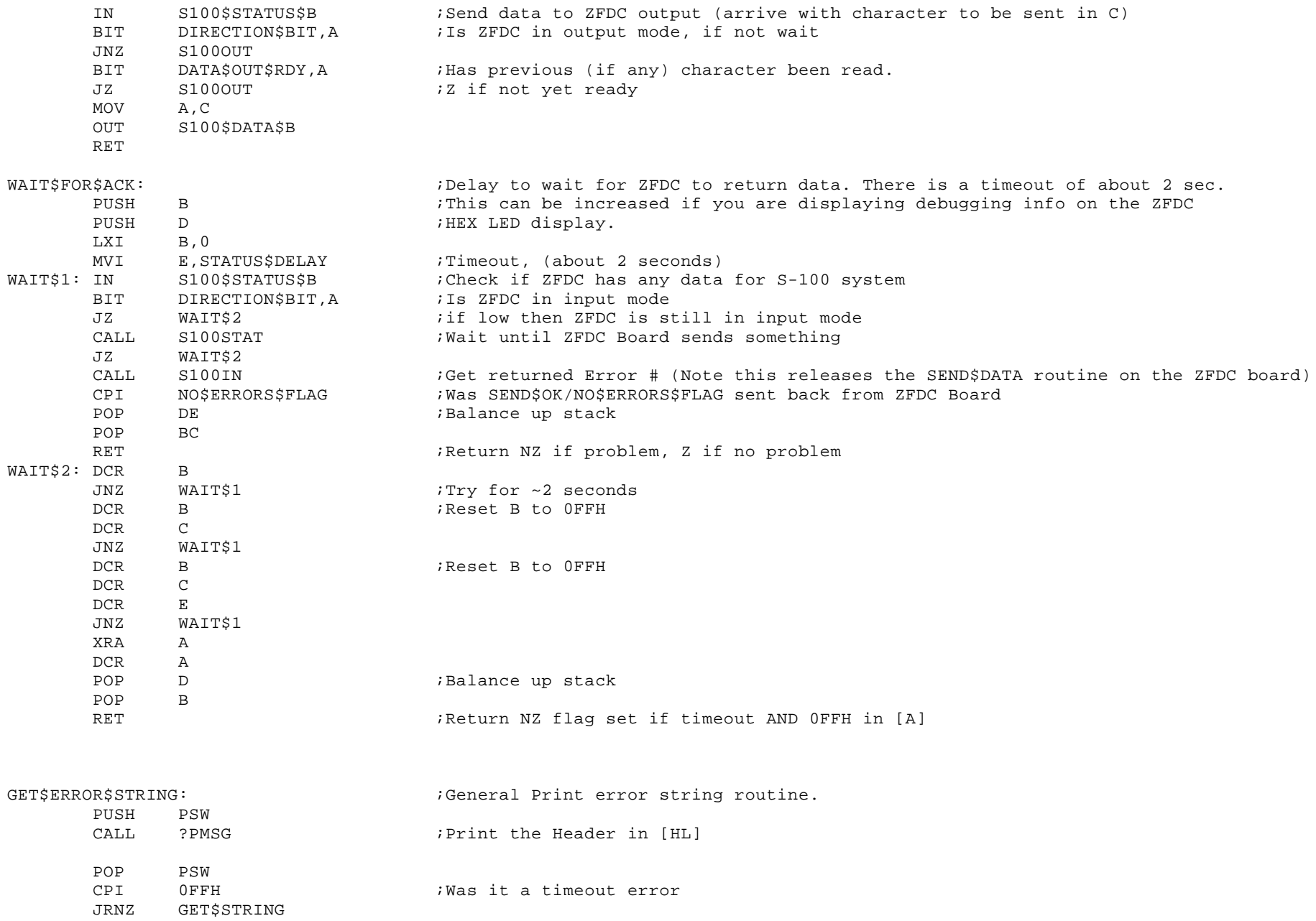

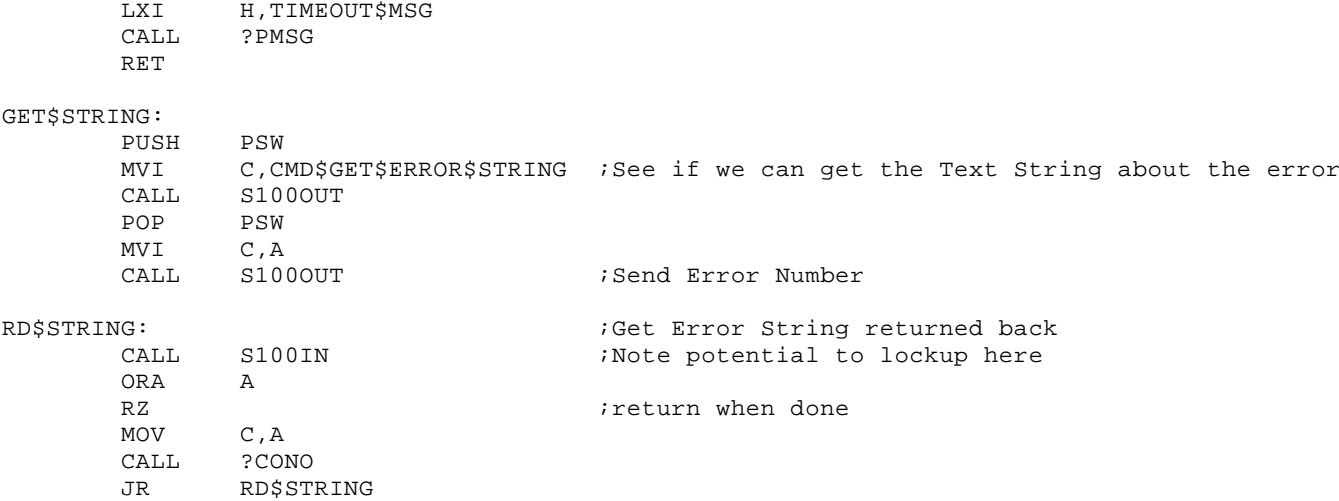

## ;Print the acccumulator value on CRT in HEX-ASCII

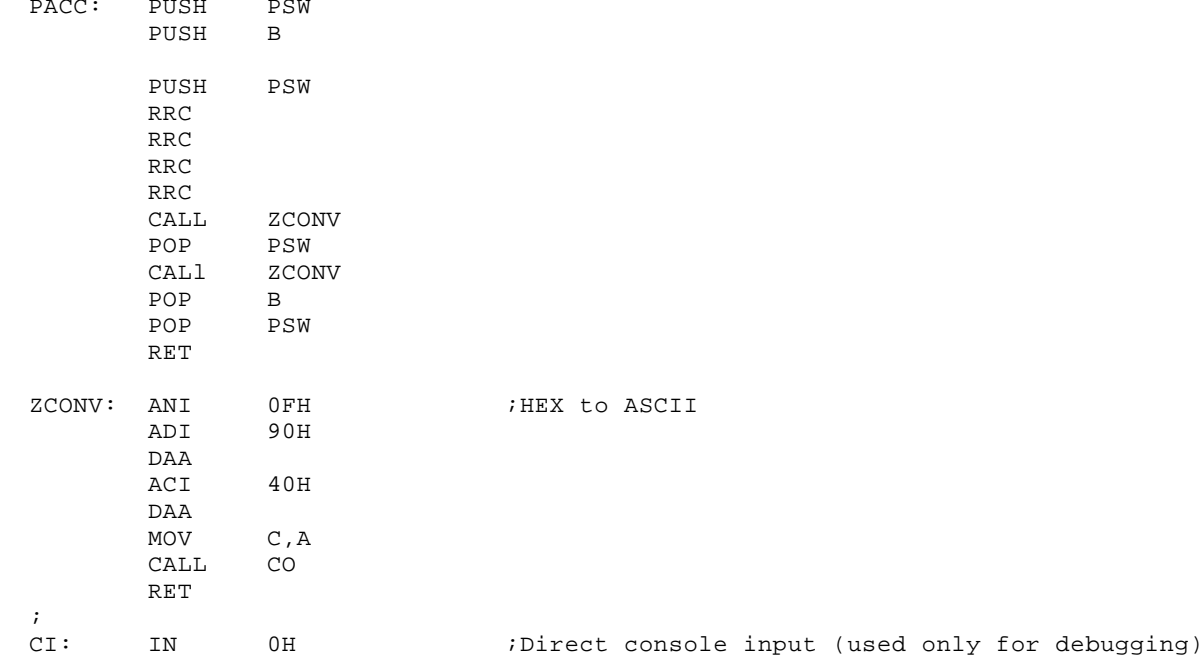

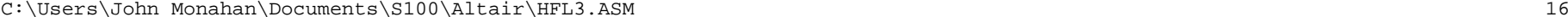

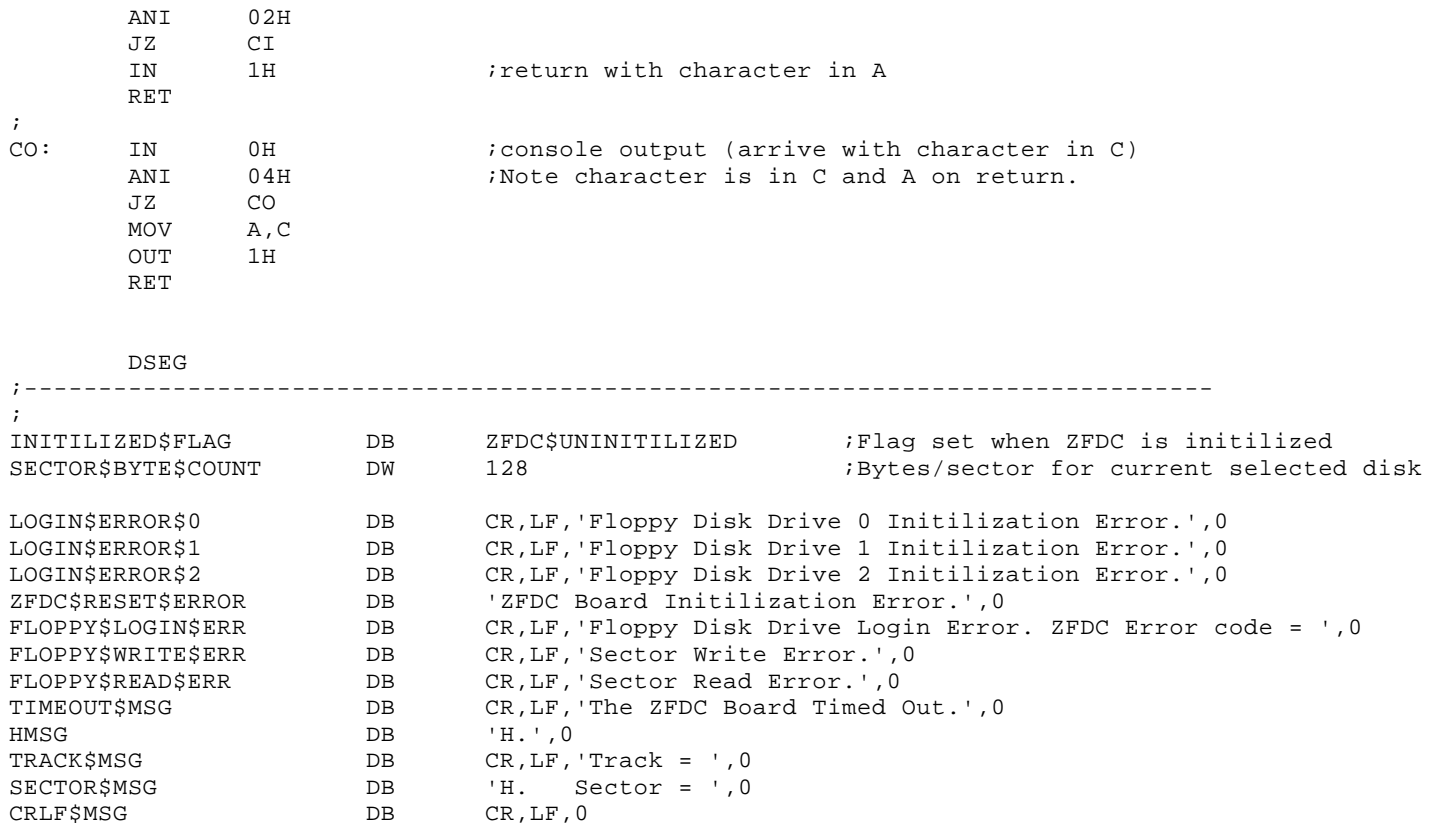